## How to reset your password

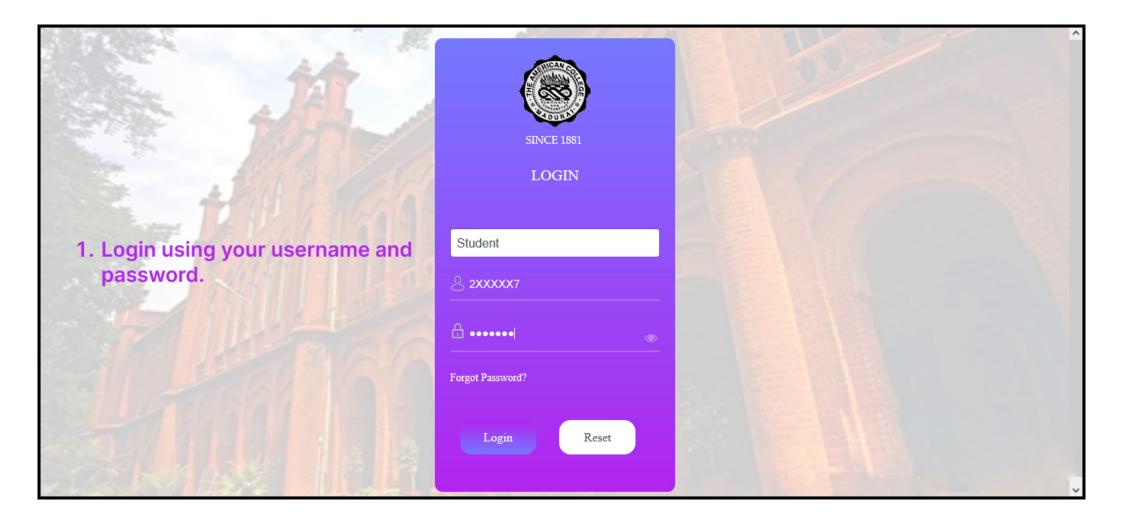

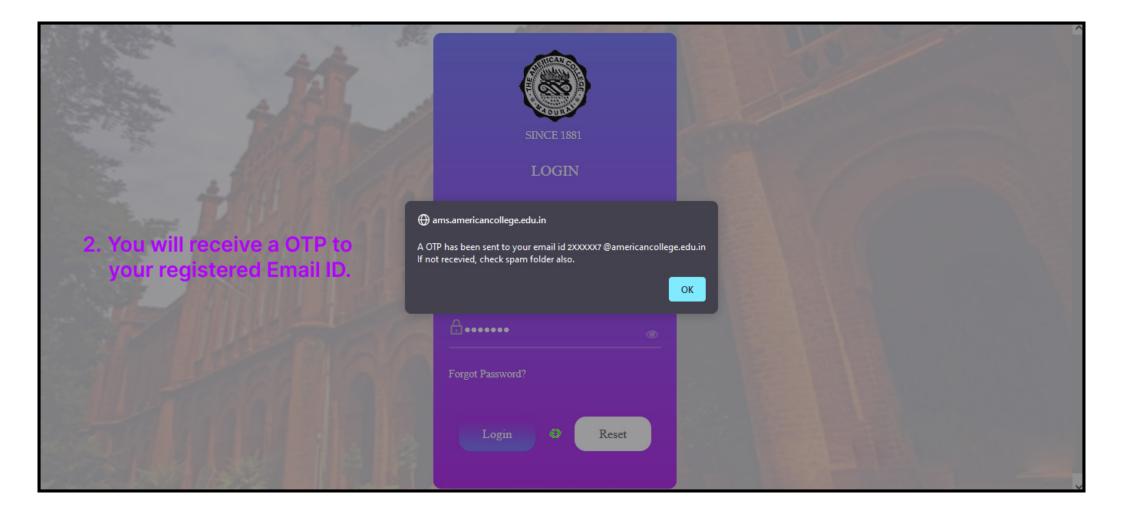

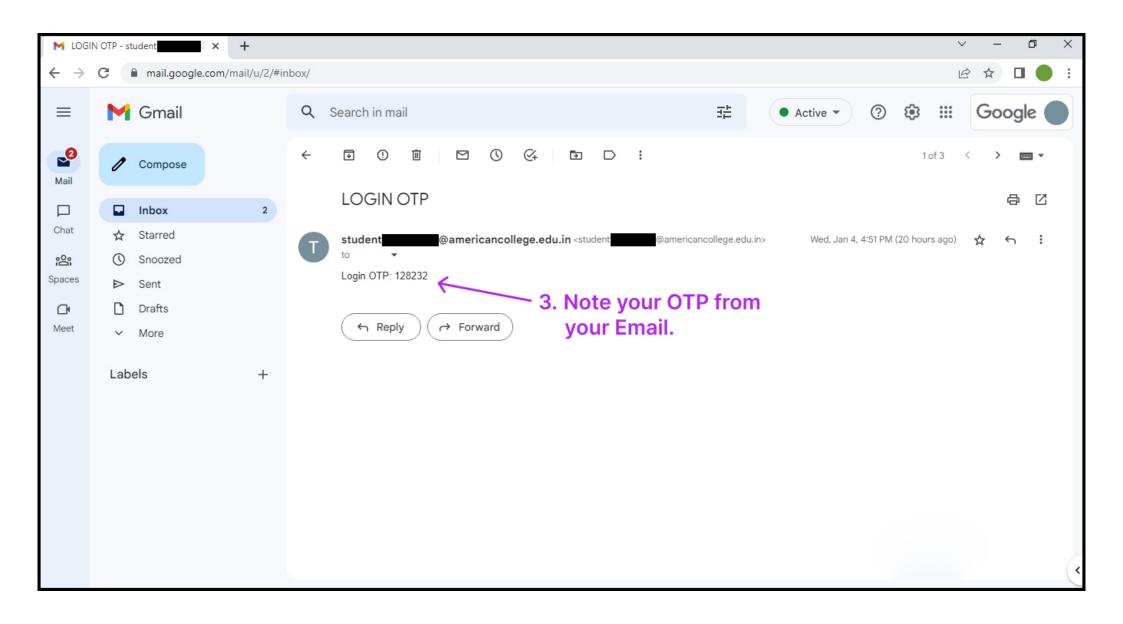

4. Enter the OTP you received on your email within 90 seconds.

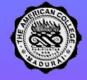

SINCE 1881

LOGIN

For your security, we need to verify your identity. We've sent an OTP to the mailid Please enter it below to complete verification.

Please Wait... 01m : 17s

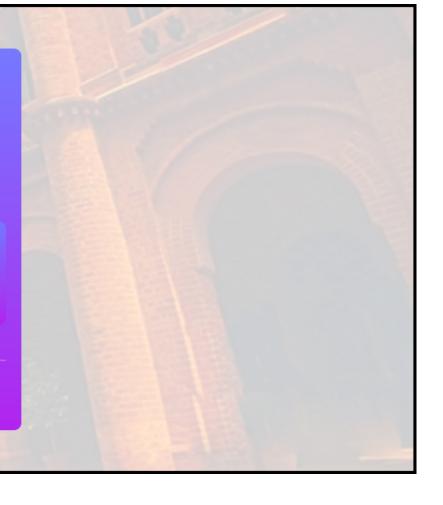

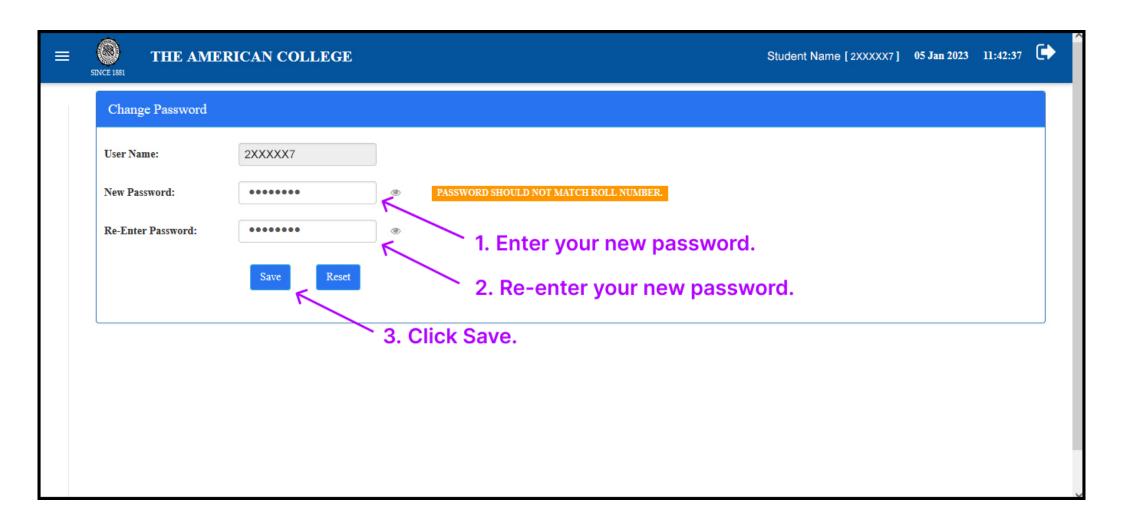

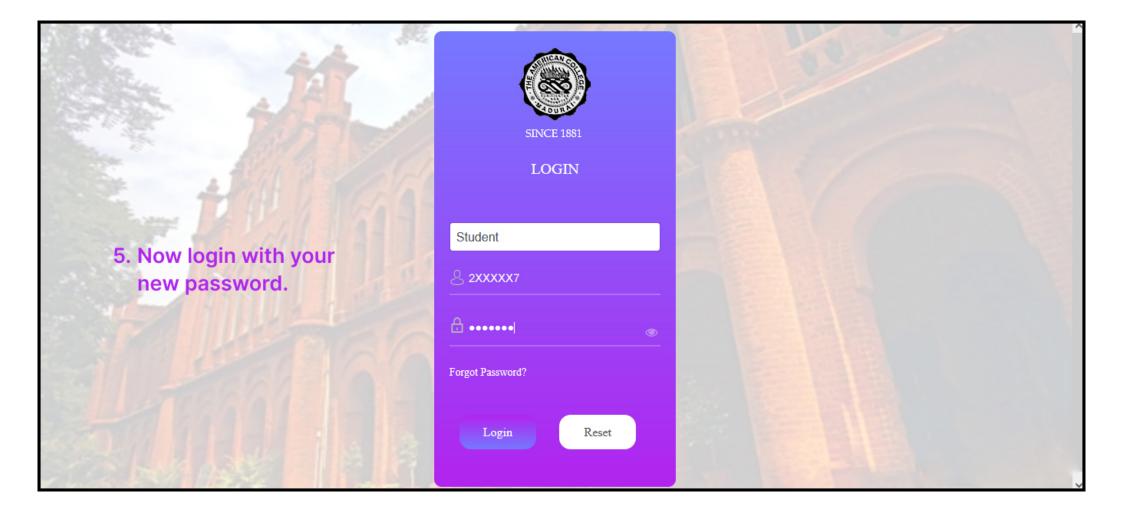